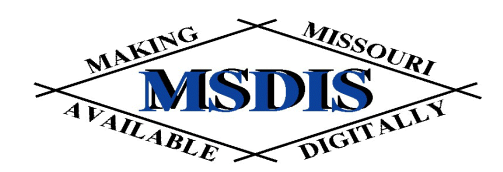

# **Software**

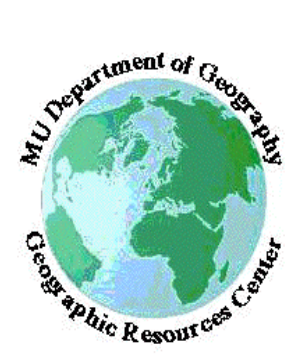

*presented by:* **Tim Haithcoat University of Missouri Columbia**

1

# The aim of this presentation...

- Introduce the parts and pieces of a GIS
- Explain the components of a GIS system
- Review computer networks
- **Examine peripherals**
- What the future holds

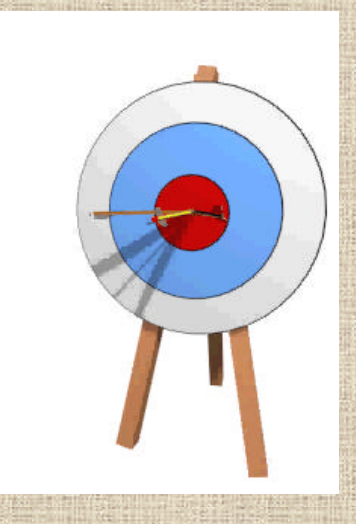

# Components of a GIS

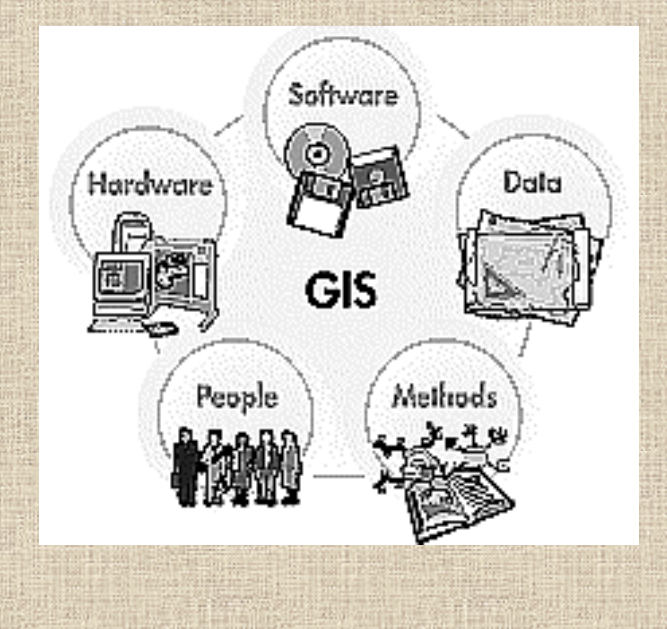

- People needs
- Data
- Methods
- Software
- Hardware

# People, People, People

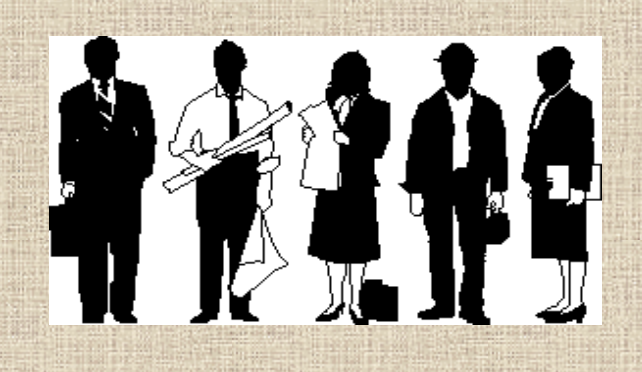

#### building the GIS

- who **KNOWS** the data
- sharing experience
- maintaining the GIS
	- develop & maintain skills
	- salaries to retain qualified personnel
- creating the products – maps, reports, applications
- plan for the future
	- upgrading, maintenance – personnel

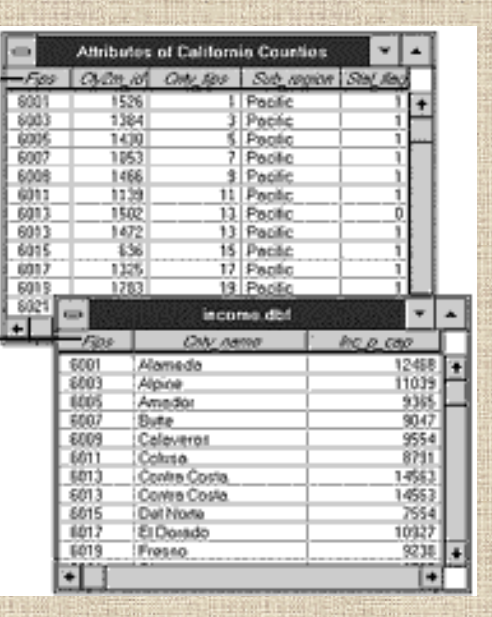

## Data

- who, what, when, where
- conversion issues
- hypermedia & retrieval
- automation
- ownership & sharing
- quality control
- database design
- normalization

# Methods

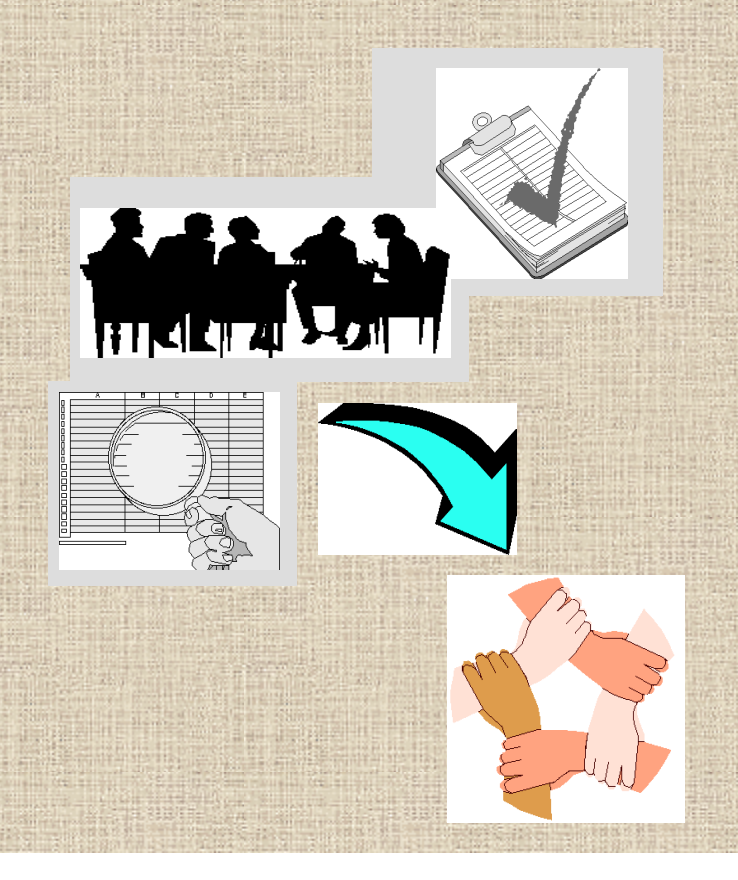

- Operate according to a well-designed plan and business rules
	- models and operating practices unique to your organization
	- decide what you do well and what could be done better to meet your goals
	- flow of information
	- buy-in at all levels

- Software System software
	- Peripheral drivers
	- Firewall
	- Inter / Intranet
	- GIS software
	- Desktop applications
		- word processing
		- desktop publishing – spreadsheets
		- RDBMS

# Computer Hardware and Peripherals

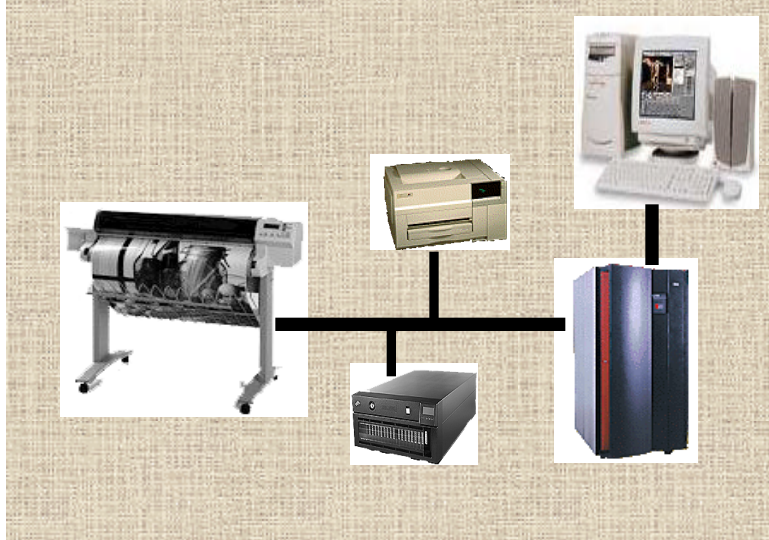

- server/mainframe
- PC/workstation
- digitizers
- **scanners**
- CD-ROM
- external storage devices
- UPS
- printer

# Before you jump...

- Know what you can handle
	- business plan -strengths and room for improvement
	- well designed methodology
	- buy-in from top to bottom of agency
- Plan for the future-where are you going?
	- two years? five years? ten years?
- Don't forget maintenance and upgrade
	- equipment -obsolescence and repair
	- people -skill sets and salary increases

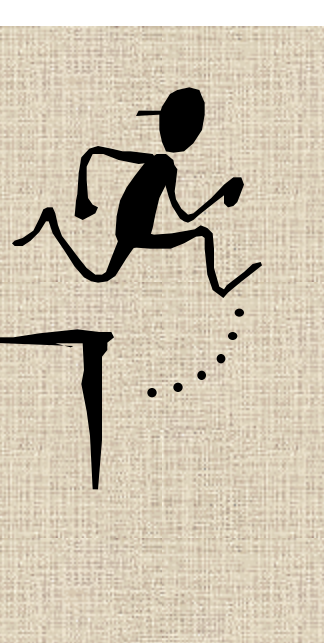

# CBS Software Needs should define what you use!

10

#### **Software Functional Components**

- User Interfaces
- Database Management
- Database Creation
- Data Manipulation and Analysis
	- Data Display and Product **Generation**

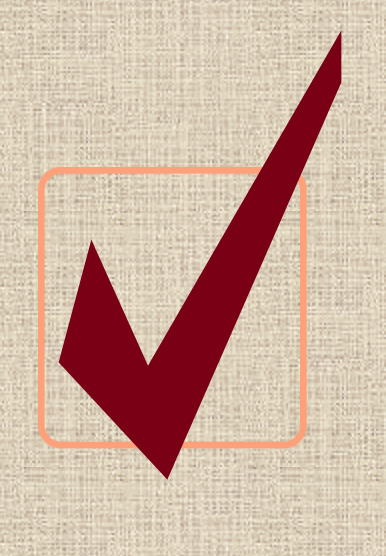

# **GIS Software Issues**

- Identification of GIS needs and functions
- **GIS Software Differences**
- **Differentiating Factors** 
	- Attribute links to graphics
	- Database management system
	- Topology capture
	- 'Seamless' database
	- Network connectivity
	- Applications available

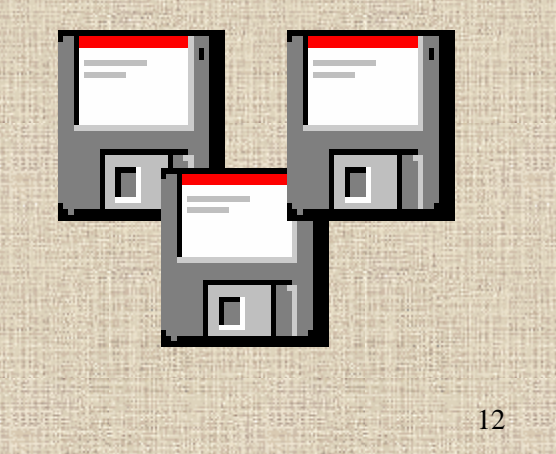

#### **User Interfaces**

- **E** Command driven interface with without prompt and answer interface with default answers
- **E** Capability for pull-down or pop-up menus
- **I** Interactive command language interface
- $\blacksquare$  Ability to use command aliases
- **H** Allow for macros, scripts, or batch
- $\blacksquare$  Online help screens to summarize commands (available, syntax, function, limitation)
- $\blacksquare$  Online \_\_\_ or draft \_\_ users manual & tutorials
- **El Undo command to retract** entry
- **Recall command to restore** entry
- **E** User-friendly error messages
- **B** Soft error recovery
- **Password access protection**

# **Database Management**

#### **GENERAL**

Facility for entering data quality information for both spatial and attribute database, including: lineage, positional accuracy, logical consistency, & completeness.

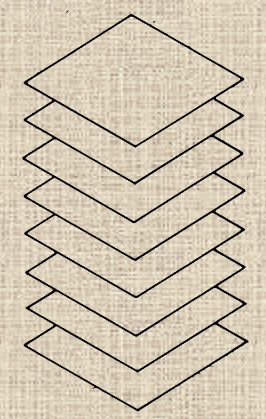

- $\Rightarrow$  Facility for tracking database transactions
- Support for sequential, direct, and keyed access to data files
- $\Rightarrow$ **Data Dictionary**
- Direct access to specific features in addition to sequential file access
- Allow sorting of tabular or graphic files by attribute or spatial data field

# **Database Management**

#### **GENERAL**

- $\blacktriangleright$  Calculate values for new fields arithmetic / LUT
- $\Rightarrow$  Capability to relate data files by shared fields
- $\Rightarrow$  **Capability to set read, write, access authorities** on both spatial and attribute databases
- $\Rightarrow$  Provide ability to create, store, retrieve & generate standard reports
- $\Rightarrow$  Provide the following formatting capabilities (line breaks, page breaks, totaling, subtotals, headings)

## **Spatial Database Components**

- **P**rovision for organizing spatial files by location, project, theme & map unit.
- **Provision for multiple access to permanent data files.**
- **Provision for authorized user for database modification.**
- **Provision for full add, delete, modify of user created** files.
- Capability to automatically catalog or index data in database.
- Generation of status reports on content and condition of database.
- $\blacksquare$  Capability to add data files without regard to size or scale.

#### **Database Creation**

#### **METHODS**

- Manually digitize 2-D point, line, polygon, & arc/node data
- Photogrammetrically digitize 3-D point, line, & polygon data
- Manually encode cellular data (raster)
- Scanned map data
- Scanned photographic data

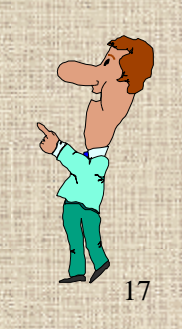

#### **Database Creation ~ Continued**

#### **TAGGING**

- Assign feature names or codes which may be pointers to feature attributes while digitizing
	- keyboard entry
	- numeric
	- field length
	- menu pad entry
	- text
	- string length
	- cursor pad entry
- Facility for setting initial default values and duplicating previous entries

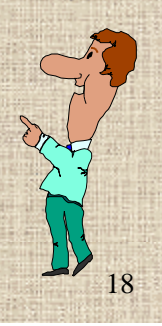

#### **Database Creation - Continued**

#### **ASSIGNING TOPOLOGY**

- Arc pointers to areas (Automatic & Manual  $(A/M)$ )
- Arc pointers to nodes (A/M)
- Node pointers to arcs (A/M)
- Node pointers to areas (A/M)
- Area pointers to arcs (A/M)
- Area pointers to nodes (A/M)
- Polygon assembly from arcs (A/M)
- Identification and linking of complex objects (A/M)

19

- Snapping environments
- Automatic polygon closure
- Automatic polygon centroid generation

#### **Database Creation - Continued**

#### **ERROR DETECTION & EDITING**

- Raster or Vector Data
- Automatic topologic error checking, graphic display of errors & facility for interactive correction
- Format checking, range checking, value checking on vector coordinate data or raster pixel data during digitizing or batch mode
- Interactive insertion, deletion, changing, moving, or vector features or raster pixels by feature or groups of features
- Automatic checking for over/undershoots at line intersections during digitizing and correction tools

#### **Database Creation - Continued ATTRIBUTE & FEATURE NAMES/CODES**

- Interactive insertion, deletion, changing, moving of feature names or codes
- Check for feature names or codes that are missing
- Check for illegal names/codes while digitizing
- Check for illegal attribute values or combinations of attribute values
- Query select function for updating groups of graphic, feature name, or attribute records

#### **IMPORT / EXPORT**

– Ability to import various data set formats – Ability to export various data set formats

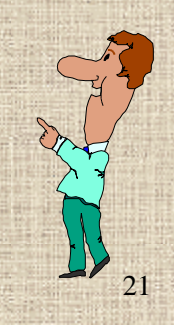

### **Data Manipulation & Analysis RETRIEVAL**

- Selection of a specific data category
- Selection of spatial or attribute data through graphic interface
- Selection of spatial or attribute data through redefined or reclassed data categories
- ◆ Selection of spatial or attribute data by feature name or group
- Selection of spatial data by Boolean retrievals on attributes
- Selection of spatial or attribute data by graphic hooks
- Browsing either spatial or attribute databases

#### **Data Manipulation & Analysis ~ Continued RESTRUCTURING**

- Data conversion from raster to vector & vector to raster - point, line & polygon
- Interactive or automatic edge matching using userspecified tolerances
- Compression and decompression routines
- Modify raster cell size through resampling
- ◆ Coordinate smoothing
- Contour generation from Z-value data and converse
- TIN generation from Z-value data
- Constrain contour generation (ridge, streams, faults) ◆ Provision for input and modification of coordinate geometry (survey data)

#### **Data Manipulation & Analysis ~ Continued TRANSFORMATION**

- Mathematical adjustment of vector or raster data using control points (4 or 6 parameter)
- Recovery of geographic ground coordinates from digitized photographic data
- Transformation of ground survey bearing and distance data to geographic coordinates
- Radiometric calibration of remotely sensed digital imagery or scanned photography
- Re-scaling of raster data values (contrast stretching)
- Projection conversions (robust set with documentation)

### **Data Manipulation & Analysis ~ Continued VECTOR or RASTOR OVERLAY**

- Boolean overlay operators for vector data (point/poly; poly/poly; point/line; line/poly) Boolean overlay operators for raster data (point/poly; poly/poly; point/line; line/poly)
- Ability to weight features within a data category during overlay
- ◆ Ability to superimpose one data category on another w/replacement
- Ability to merge attribute data resulting from graphical composting process

#### **Data Manipulation & Analysis ~ Continued RASTER CELL OPERATIONS**

- Ability to assign binary, discrete, or real continuous data values to class
- Ability to perform mathematical operations on two or more raster data categories
- Ability to perform mathematical operations on single raster data categories
- Ability to replace cell values with new values reflecting neighborhood operations
- Ability to conduct supervised and unsupervised clustering

#### 27 **Data Manipulation & Analysis ~ Continued GENERAL** Ability to specify distance buffers from point, line & polygon features Determine alternative  $\&$  optimum paths through a network Automatically identify drainage networks, watersheds and viewsheds ◆ Perform cut/fill and profile analysis on terrain data Generate slope, aspect, and sun intensity data categories Compute azimuth, bearings, and geographic point locations Define, open and close, and adjust traverses

#### **Data Manipulation & Analysis ~ Continued STATISTICS**

- Calculate areas, perimeters, lengths, and volumes
- Calculate acreage and percent of total for cross tabulations
- Computer simple descriptive statistics
- Conduct statistical analysis on tabular data (regression, correlation, ANOVA, etc.)
- Support T-test, chi-square, Mann-Whitney
- Support normal, Poisson and binomial distributions
- ◆ Calculations of confidence intervals

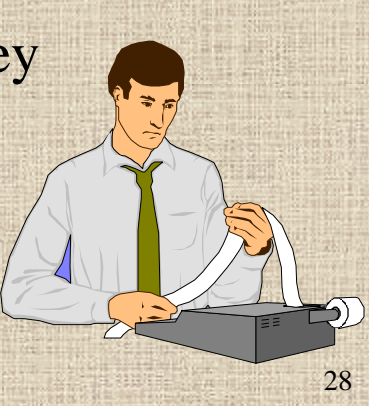

#### **Data Display & Product Generation GENERAL**

- Generate graphic displays on terminals, plotters, printers
- Display source raster or vector files
- Generate maps via copy of display screen
- Generate maps larger than the physical dimensions of output device (mosaic)
- Generate 2.5-D perspectives
- Compose display interactively
- Capability to specify location, size, scale, orientation of multiple viewports on a single display
- Ability to display point, line and polygon info
- Ability to display neat lines, grid lines, tick marks, other reference marks
- Ability to select point symbols, line types, area fill patterns and character fonts

#### **Data Display & Product Generation MAP & MAP FEATURE ANNOTATION**

- Facility for creating, naming, storing, retrieving and interactively positioning map titles, legends, scale bars, orientation, text strings
- Ability to specify font type, case, size, color, and string orientation
- Ability to automatically position text at prespecified point locations
- Facility for creating, name, storing, editing, and selecting point symbols, line patterns, and area fill patterns